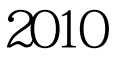

## PDF and the property of the property of the state of the state of the state of the state of the state of the state of the state of the state of the state of the state of the state of the state of the state of the state of

https://www.100test.com/kao\_ti2020/645/2021\_2022\_\_E8\_BE\_BD\_ E5\_AE\_812010\_c59\_645869.htm

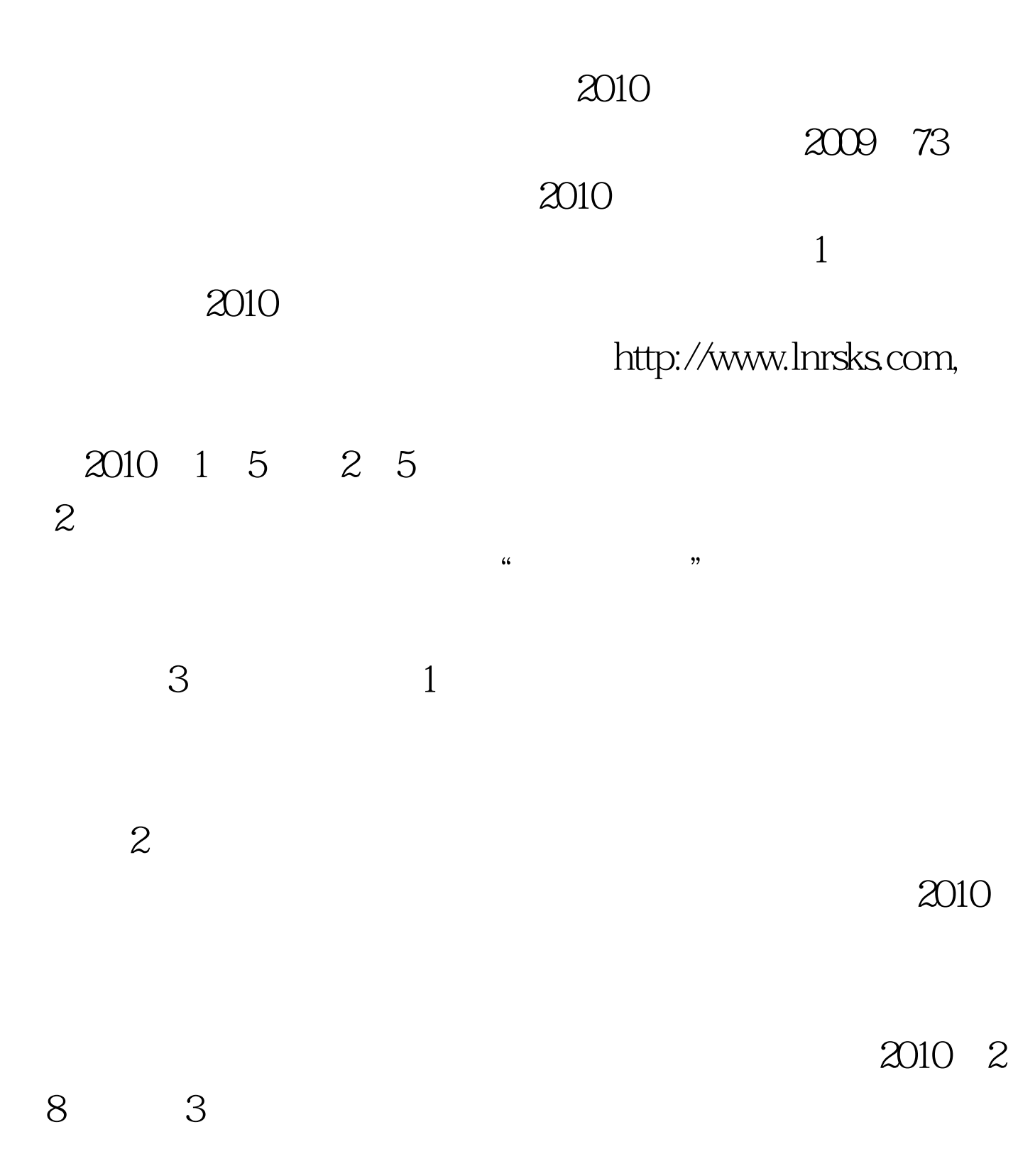

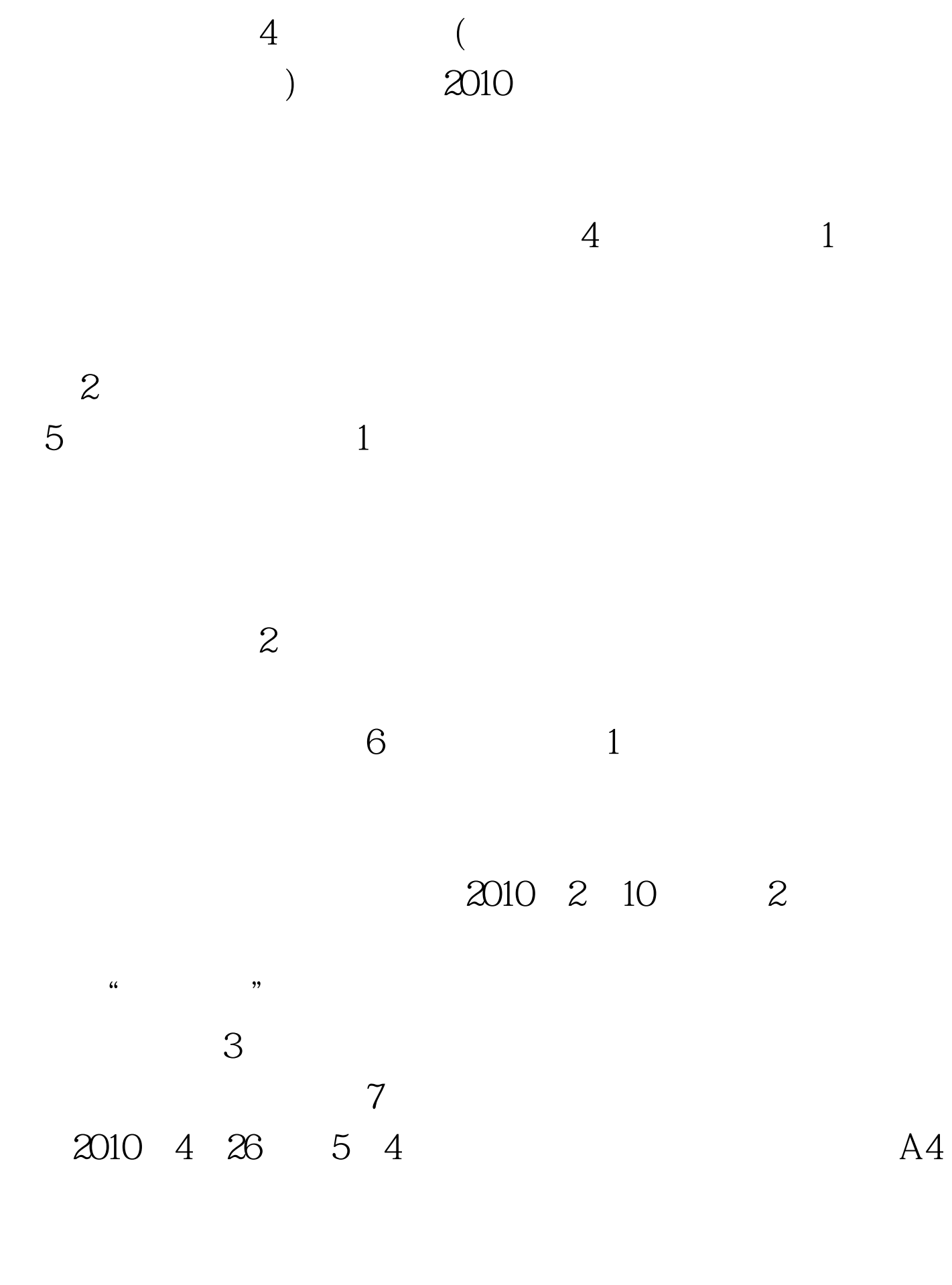

8 a 2010

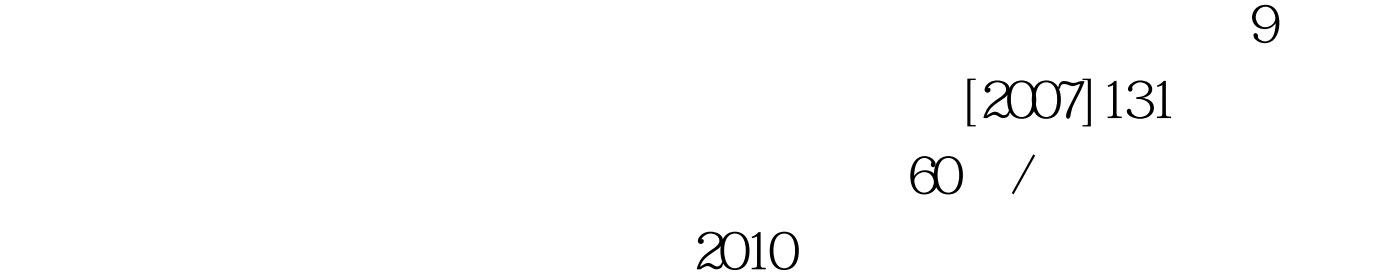

## $\approx$  2010  $\approx$

 $100\mathrm{Test}$ 

www.100test.com